### CS 241: Systems Programming Lecture 7. Shell Scripting 2 Fall 2023 Prof. Stephen Checkoway

# Script positional parameters

\$ ./script arg1 ... argn # or bash script arg1 ... argn

Special variables

- $\rightarrow$  \$# Number of arguments
- 
- $\cdot$  \$0 Name used to call the shell script (./script or script)  $\cdot$  \$1, \$2, …, \$9 — First nine arguments
- $\rightarrow$  \${*n*} *n*th argument (braces needed for *n* > 9)
- ‣ "\$@" all arguments; expands to each argument quoted
- ‣ "\$\*" all arguments; expands to a single quoted string

# Two special builtin commands

- $set$   $--$ 
	- $\triangleright$  Can set positional parameters (and  $\varsigma \#$ ) set -- arg1 arg2 … argn

### shift shift n

- 
- $\triangleright$  If n is omitted, it's the same as shift 1
- ‣ Updates \$#

### • Discard first *n* parameters and rename the remaining starting at \$1

### Iterate over parameters

while [[ \$# -gt 0 ]]; do **arg**= "\$1" # whatever you want to do with \${arg} shift done

### Functions #!/bin/bash

**num\_args() {** echo "foo called with \$# arguments" if [[ \$# -gt 0 ]]; then echo " foo's first argument: \$1" fi

**}**

echo "Script \$0 invoked with \$# arguments" if [[ \$# -gt 0 ]]; then echo " \$0's first argument: \$1" fi

num\_args 'extra' "\$@" 'args'

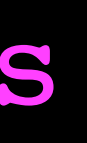

 $\overline{\cup}$ 

### local creates a local variable.

What does this script print out?

#!/bin/bash **foo() {**  $x =$ " $$1"$ **} bar() {** local **x**= "\$1" **} x**=A foo B bar C echo "\${x}"

- A. A
- B. B
- C. C
- D. The empty string
- E. Nothing, it's a syntax error

### local creates a local variable.

What does this script print out?

#!/bin/bash **foo() {**  $x =$ " $$1"$ **} bar() {** local **x**= "\$1" foo "\$2" **} x**=A foo B bar C D echo "\${x}"

- A. A
- B. B
- C. C
- D. D
- E. Nothing, it's a syntax error

7

- 
- 
- 
- 
- 
- 
- - -

Pipeline: cmd1 | cmd2 | … | cmdn

8

Pipeline: cmd1 | cmd2 | ... | cmdn ‣ Exit value is exit value of last command in the pipeline

- ‣ Exit value is exit value of last command in the pipeline
- ‣ Exit value can be negated by ! cmd1 | … | cmdn

Pipeline: cmd1 | cmd2 | … | cmdn

- ‣ Exit value is exit value of last command in the pipeline
- ‣ Exit value can be negated by ! cmd1 | … | cmdn

Lists

- 
- ‣ Exit value is exit value of last command in the pipeline ‣ Exit value can be negated by ! cmd1 | … | cmdn
- Lists
	- ‣ pipeline1 ; pipeline2 ; … ; pipelinen can replace ; with newline

- 
- ‣ Exit value is exit value of last command in the pipeline ‣ Exit value can be negated by ! cmd1 | … | cmdn
- Lists
	- ‣ pipeline1 ; pipeline2 ; … ; pipelinen can replace ; with newline
	- ‣ pipeline1 && pipeline2 pipeline2 runs if and only if pipeline1 returns 0

- 
- ‣ Exit value is exit value of last command in the pipeline ‣ Exit value can be negated by ! cmd1 | … | cmdn
- Lists
	- ‣ pipeline1 ; pipeline2 ; … ; pipelinen can replace ; with newline
	- ‣ pipeline1 && pipeline2 pipeline2 runs if and only if pipeline1 returns 0
	- ‣ pipeline1 || pipeline2 pipeline2 runs if and only if pipeline1 doesn't return 0

- 
- ‣ Exit value is exit value of last command in the pipeline ‣ Exit value can be negated by ! cmd1 | … | cmdn
- Lists
	- ‣ pipeline1 ; pipeline2 ; … ; pipelinen can replace ; with newline
	- ‣ pipeline1 && pipeline2 pipeline2 runs if and only if pipeline1 returns 0
	- ‣ pipeline1 || pipeline2 pipeline2 runs if and only if pipeline1 doesn't return 0
	- ‣ pipeline & runs pipeline in the background

### When writing a script, we often want to change directories with cd. If the

directory doesn't exist, the script should exit with an error.

Which construct should we use?

- A. cd "\${dir}" && exit 0
- B. cd "\${dir}" || exit 0
- C. cd "\${dir}" && exit 1
- D. cd "\${dir}" || exit 1
- E. cd "\${dir}" && exit 2

### Arrays

Assign values at numeric indices

- $\triangleright$  arr[0]=foo
- $\rightarrow$  arr[1]=bar

Assign multiple values at once

- ‣ arr=(foo bar)
- ‣ txt\_files=(\*.txt) # pathname expansion/globbing

Append (multiple values) to an array

‣ arr+=(qux asdf)

10

### Arrays

Access an element; **braces are required!**

- $\rightarrow$  \${arr[0]}
- $\rightarrow$  \${arr[1]}
- $\rightarrow$  n=42

\${arr[n]}

Access all elements

Array length  $\rightarrow$  \${#arr[@]}

 $\rightarrow$  "\${arr[\*]}" # expands to one quoted word containing all elements

- ‣ "\${arr[@]}" # expands to each element quoted by itself
- 

If arr is the two element array arr=('foo bar' baz) how should we print each element of arr?

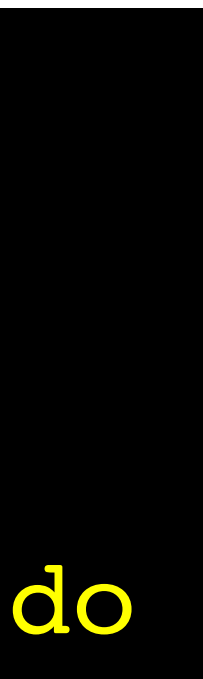

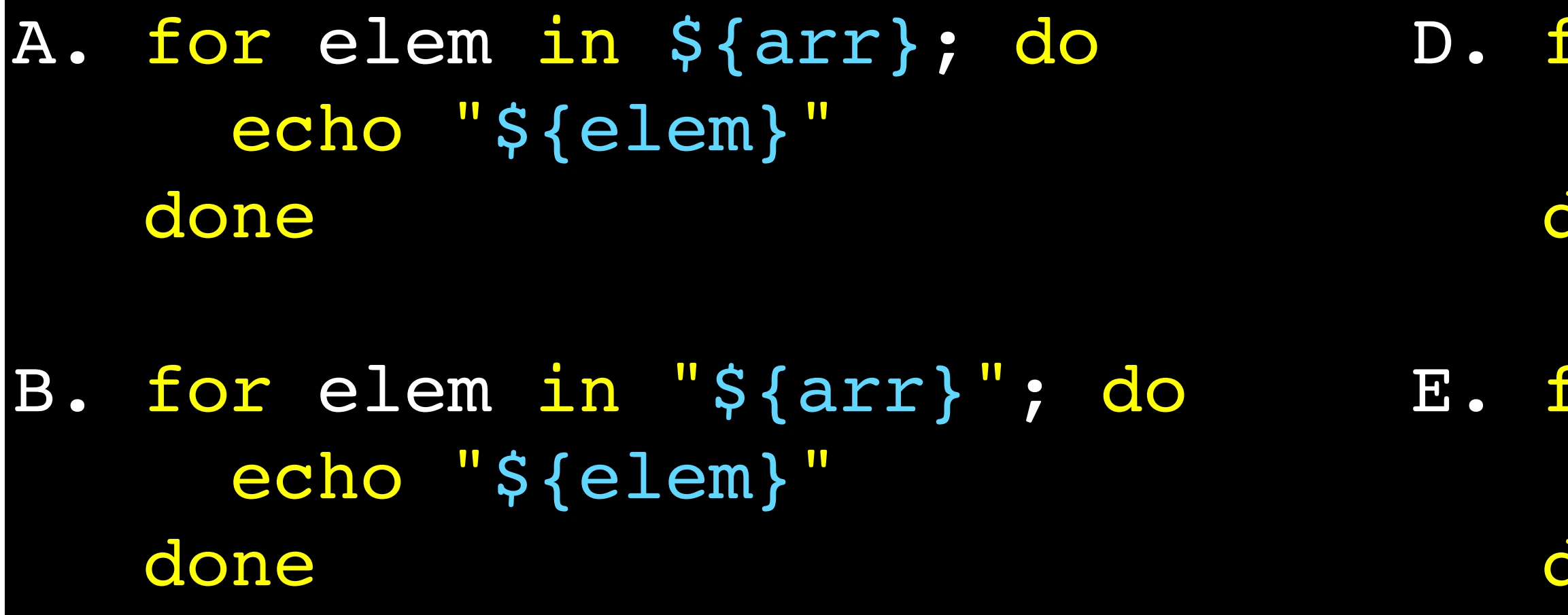

E. for (( n=0 ; n < \${#arr[@]}; n+=1 )); do echo "\$arr[n]" done

C. for elem in "\${arr[\*]}"; do echo "\${elem}" done

for elem in "\${arr[@]}"; do echo "\${elem}" done